# TOOVIL 公交高埗3路的时间表和线路图

■ 高埗3路 万江黄粘洲 トランプ こうしょう こうしょう こうしょう [下载](https://moovitapp.com/index/api/onelink/3986059930?pid=Web_SEO_Lines-PDF&c=Footer_Button&is_retargeting=true&af_inactivity_window=30&af_click_lookback=7d&af_reengagement_window=7d&GACP=v%3D2%26tid%3DG-27FWN98RX2%26cid%3DGACP_PARAM_CLIENT_ID%26en%3Dinstall%26ep.category%3Doffline%26ep.additional_data%3DGACP_PARAM_USER_AGENT%26ep.page_language%3Dzh-cn%26ep.property%3DSEO%26ep.seo_type%3DLines%26ep.country_name%3D%25E4%25B8%25AD%25E5%259B%25BD%26ep.metro_name%3D%25E4%25B8%259C%25E8%258E%259E&af_sub4=SEO_other&af_sub8=%2Findex%2Fzh-cn%2Fline-pdf-Dongguan___%25E4%25B8%259C%25E8%258E%259E-5455-1171380-729672&af_sub9=View&af_sub1=5455&af_sub7=5455&deep_link_sub1=5455&deep_link_value=moovit%3A%2F%2Fline%3Fpartner_id%3Dseo%26lgi%3D729672%26add_fav%3D1&af_dp=moovit%3A%2F%2Fline%3Fpartner_id%3Dseo%26lgi%3D729672%26add_fav%3D1&af_ad=SEO_other_%E9%AB%98%E5%9F%973%E8%B7%AF_%E4%B8%87%E6%B1%9F%E9%BB%84%E7%B2%98%E6%B4%B2_%E4%B8%9C%E8%8E%9E_View&deep_link_sub2=SEO_other_%E9%AB%98%E5%9F%973%E8%B7%AF_%E4%B8%87%E6%B1%9F%E9%BB%84%E7%B2%98%E6%B4%B2_%E4%B8%9C%E8%8E%9E_View)App

公交高埗3((万江黄粘洲))共有2条行车路线。工作日的服务时间为: (1) 万江黄粘洲: 08:00 - 09:00(2) 市汽车北: 06:25 - 22:00 使用Moovit找到公交高埗3路离你最近的站点,以及公交高埗3路下班车的到站时间。

## 方向**:** 万江黄粘洲

30 站 [查看时间表](https://moovitapp.com/dongguan___%E4%B8%9C%E8%8E%9E-5455/lines/%E9%AB%98%E5%9F%973%E8%B7%AF/729672/3171472/zh-cn?ref=2&poiType=line&customerId=4908&af_sub8=%2Findex%2Fzh-cn%2Fline-pdf-Dongguan___%25E4%25B8%259C%25E8%258E%259E-5455-1171380-729672&utm_source=line_pdf&utm_medium=organic&utm_term=%E4%B8%87%E6%B1%9F%E9%BB%84%E7%B2%98%E6%B4%B2)

市汽车北站

高埗车站(北王路路口)

东海村

冼沙二上坊

冼沙邮政局

冼沙五坊村口

时兴实业

低涌新洲村

创兴桥

宝元厂

高埗公安分局

新联综合市场

河城小学

高埗邮政局

第二综合市场

嘉荣商场

文华酒店

高埗医院

电信大楼

高埗交通分局

高埗商城

下江城

## 公交高埗**3**路的时间表

往万江黄粘洲方向的时间表

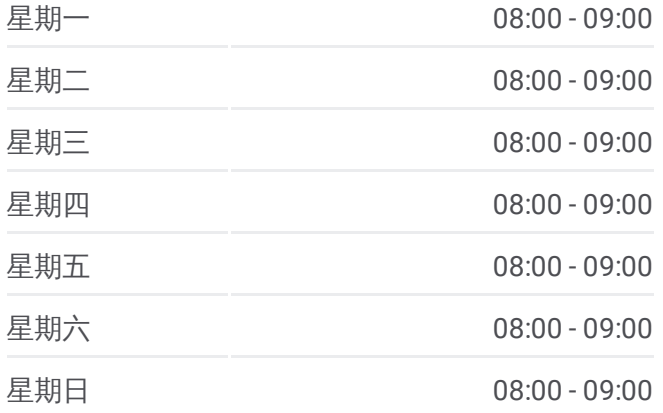

#### 公交高埗**3**路的信息

方向**:** 万江黄粘洲 站点数量**:** 30 行车时间**:** 42 分 途经站点**:**

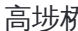

万江交通分局

石美路口

石美枢纽

莫屋路口

莫屋村委

莫屋新桥街

万江黄粘洲

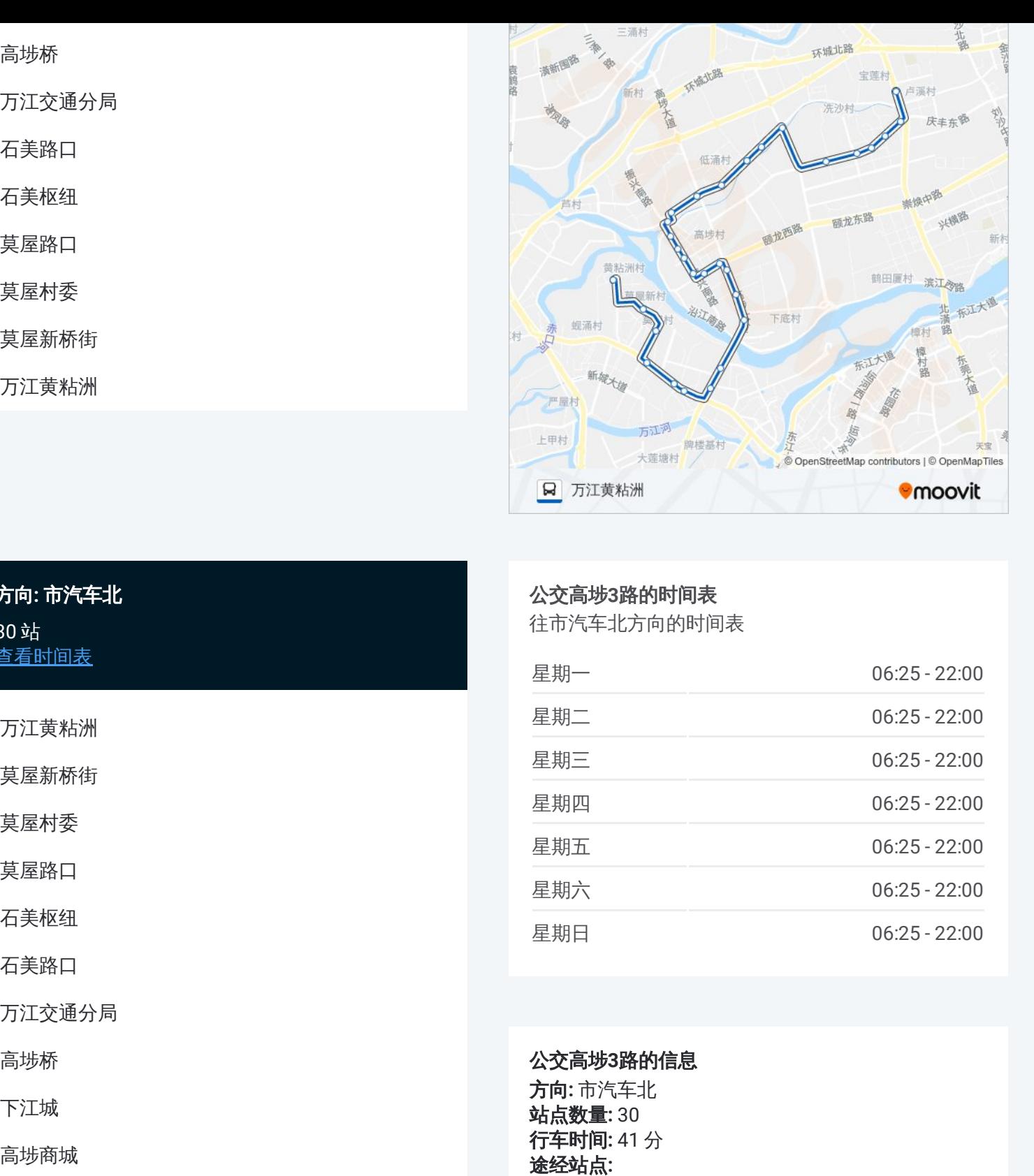

# 方向 **:** 市汽车北 30站 [查看时间表](https://moovitapp.com/dongguan___%E4%B8%9C%E8%8E%9E-5455/lines/%E9%AB%98%E5%9F%973%E8%B7%AF/729672/3171473/zh-cn?ref=2&poiType=line&customerId=4908&af_sub8=%2Findex%2Fzh-cn%2Fline-pdf-Dongguan___%25E4%25B8%259C%25E8%258E%259E-5455-1171380-729672&utm_source=line_pdf&utm_medium=organic&utm_term=%E4%B8%87%E6%B1%9F%E9%BB%84%E7%B2%98%E6%B4%B2)

万江黄粘洲

莫屋新桥街

莫屋村委

莫屋路口

石美枢纽

石美路口

万江交通分局

高埗桥

下江城

高埗商城

高埗交通分局

电信大楼

高埗中心小学

文华酒店

嘉荣商场

第二综合市场

高埗邮政

河城小学

# 公交高埗 **3**路的时间表

往市汽车北方向的时间表

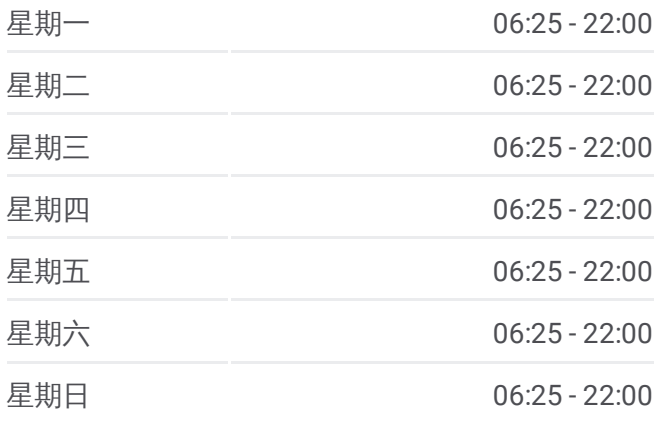

### 公交高埗 **3**路的信息

方向 **:** 市汽车北 **站点数量:**30 **行车时间:** 41 分 途经站点:

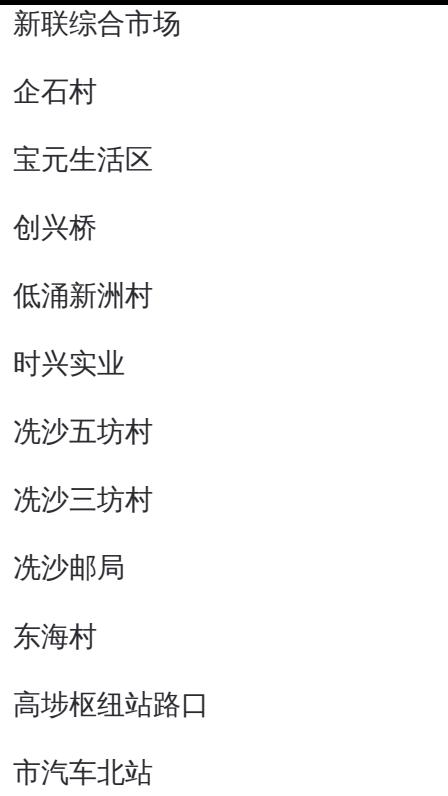

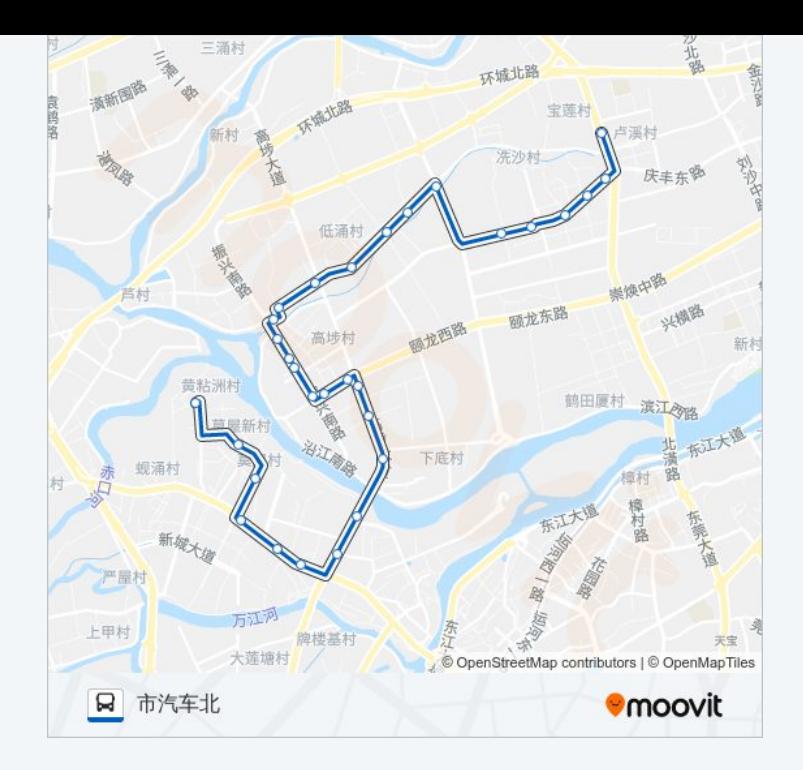

你可以在moovitapp.com下载公交高埗3路的PDF时间表和线路图。使用Moovit应用程式查询东莞的实时公交、列车时 刻表以及公共交通出行指南。

© 2024 Moovit - 保留所有权利